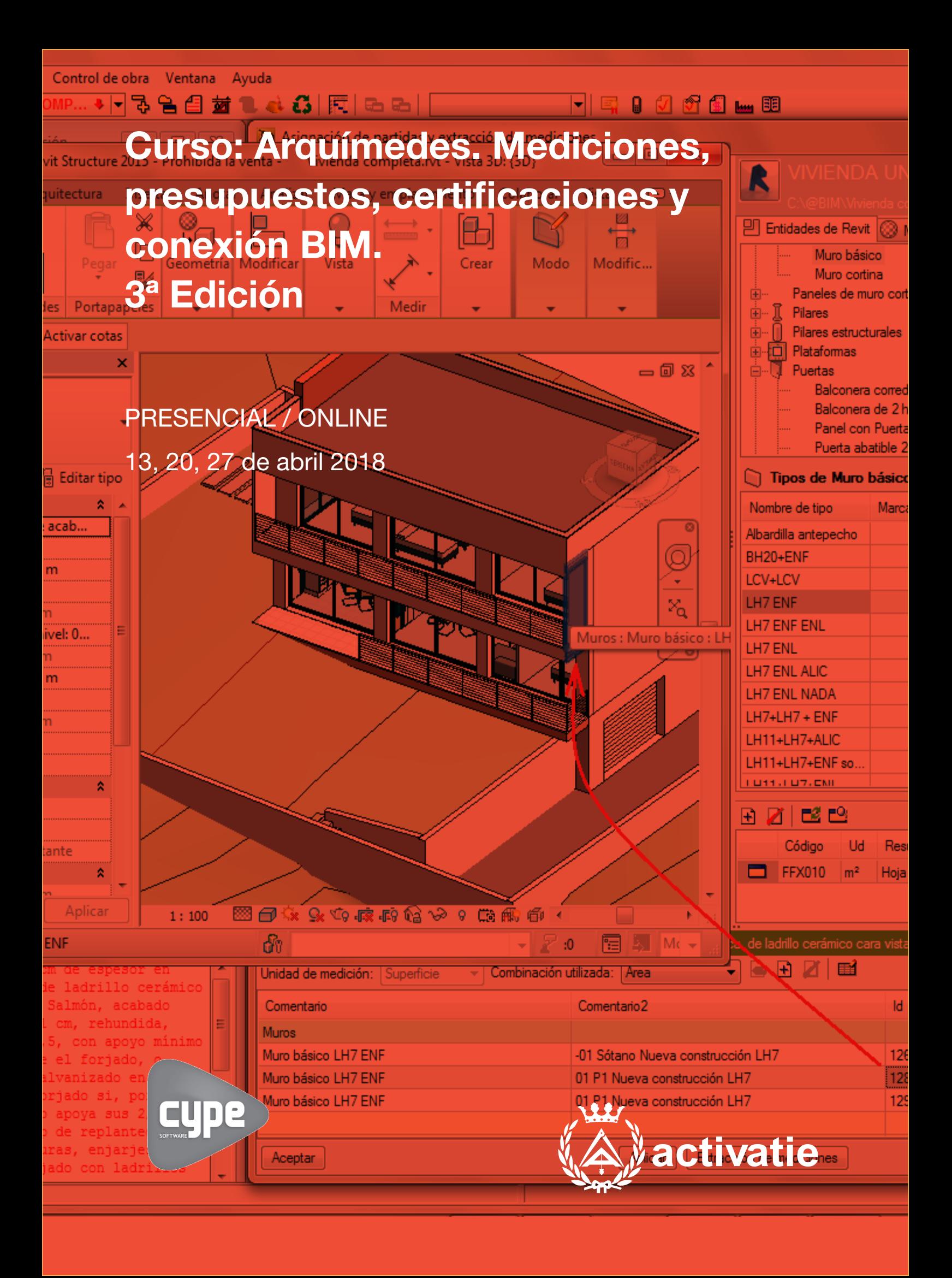

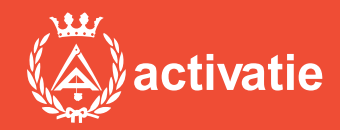

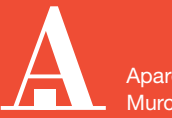

Aparejadores Murcia

Formación certificada por

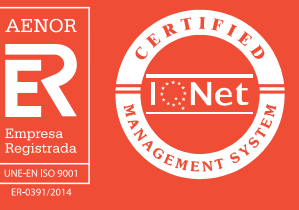

Curso: Arquímedes. Mediciones, presupuestos, certificaciones y conexión BIM. 3ª Edición.

## Presentación

Se trata de un curso eminentemente práctico, basados en el desarrollo de mediciones, presupuestos, certificaciones y conexión BIM, mediante el programa ARQUIMEDES. Está dirigido a aquellos que deseen iniciarse en el manejo del programa.

La matrícula de este curso incluye una licencia sin caducidad del programa Arquimedes de CYPE Ingenieros que incluye: Mediciones, Presupuestos y Certificaciones, y Pliegos de condiciones de bancos de precios en FIEBDC-3. Importa y exporta a diferentes formatos para intercambio de datos.

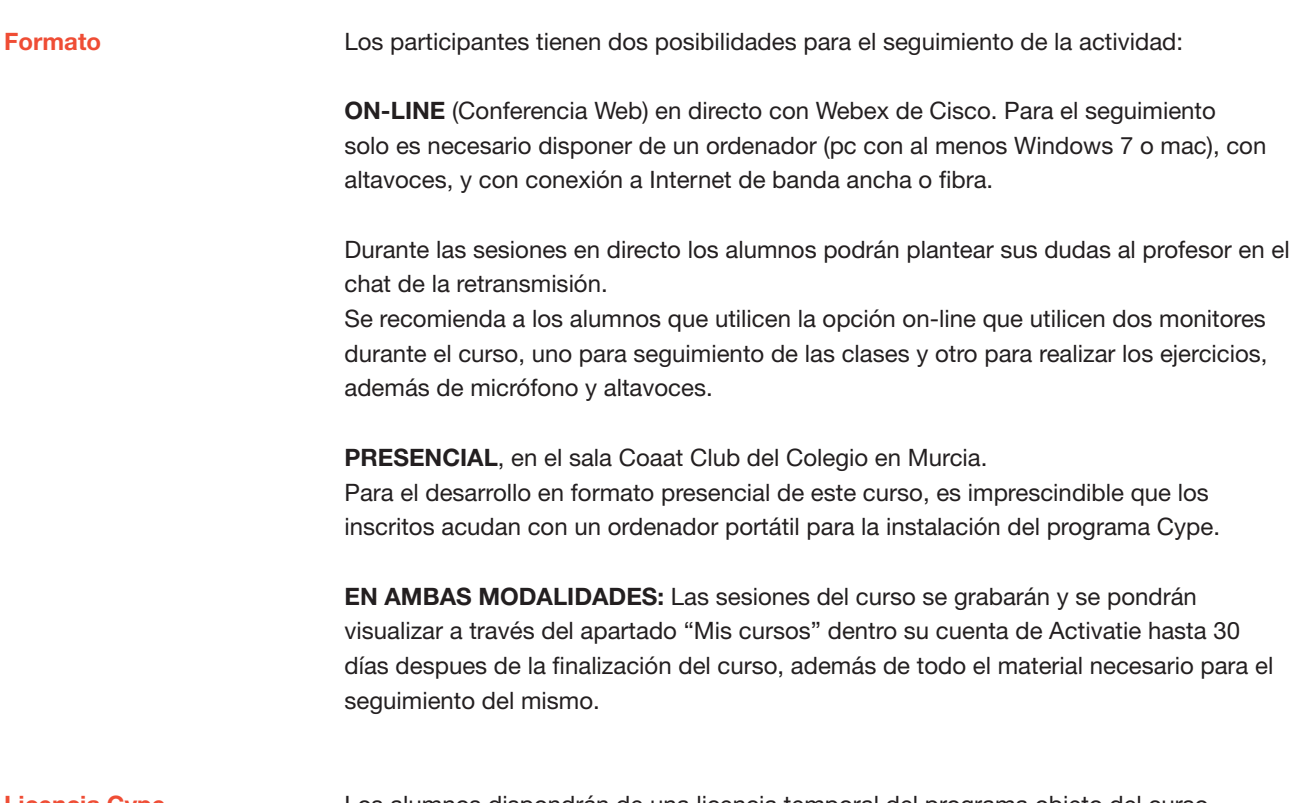

#### Licencia Cype

Los alumnos dispondrán de una licencia temporal del programa objeto del curso, hasta su finalización. Para expedir esta licencia, CYPE solicita de los alumnos datos de contacto, por lo que con la inscripción al curso el alumno autoriza la cesión de sus datos para tal fin a CYPE INGENIEROS.

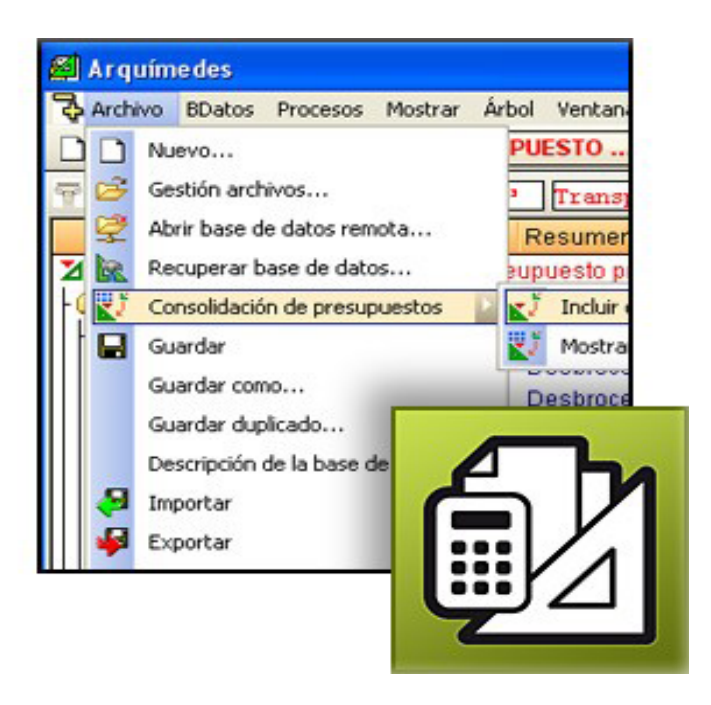

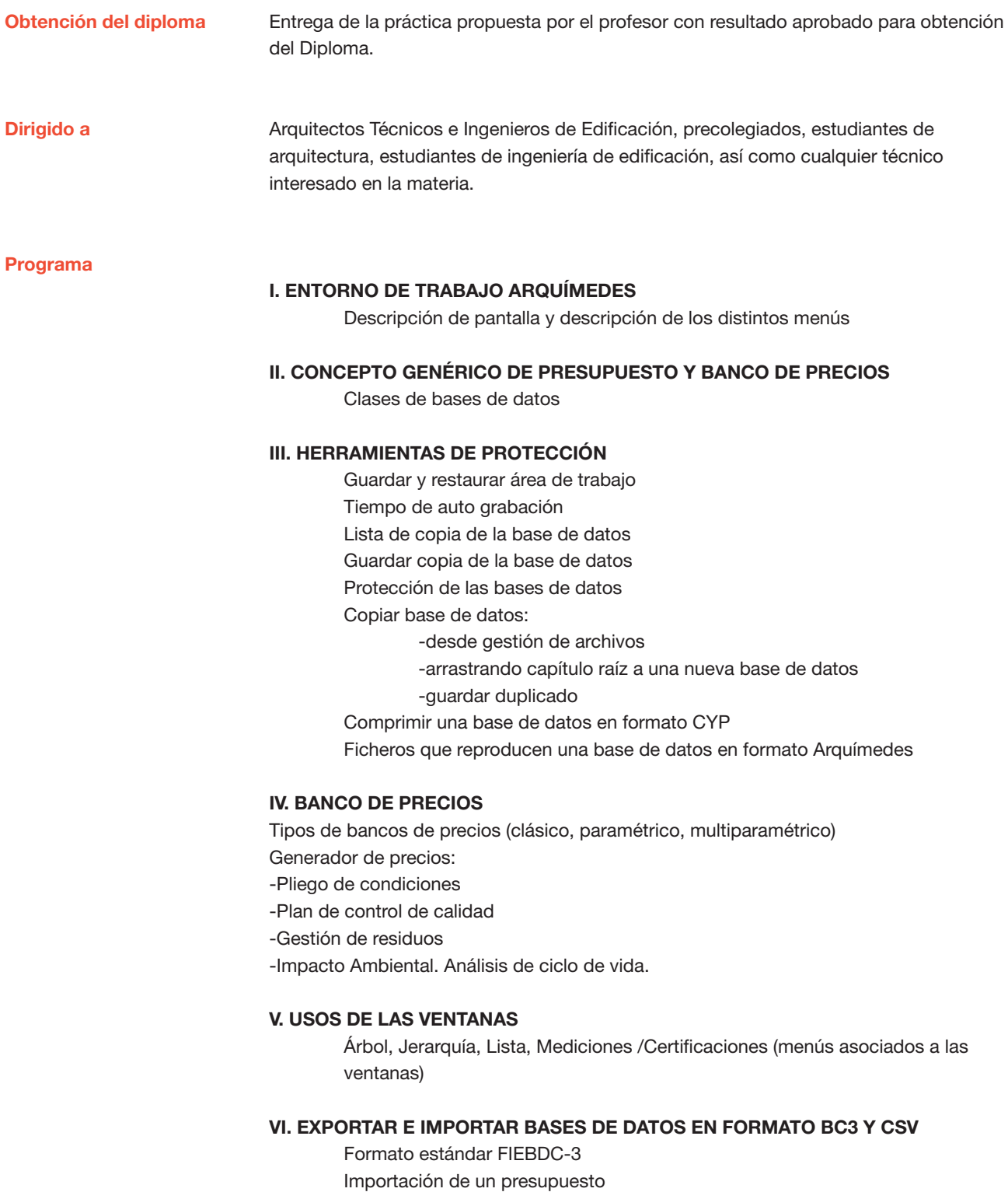

Importación de una certificación

Importación de un banco de precios

Programa

#### VII. MEDICIONES

Simples (sin detalle) Con tablas (detalladas): subtablas (modelos) Copiar una línea o varias. Copiar tabla entera. Eliminar líneas, subtablas o tablas de medición Fórmulas Medición sobre ficheros dxf o dwg

#### VIII. AJUSTES DEL PRESUPUESTO

#### IX. CERTIFICACIONES

### X. MODIFICACIONES DE MEDICIONES /CERTIFICACIONES

#### XI. LISTADOS Y SERIES DE LISTADO

Seleccionar directorio de plantillas Datos para listado Impresión y exportación en diferentes formatos (txt, pdf, html, rtf, xls) Editor de plantillas (Introducción de plantillas de listado)

#### XII. DIAGRAMA DE TIEMPOS Y ACTIVIDADES. GANNT

#### XIII. PREDIMENSIONADORES Y GENERADORES DE PRESUPUESTOS XIV. CONEXIÓN BIM

• Importación de ficheros en formato IFC generados por programas CAD/BIM

• Exportación a ficheros en formato IFC

Profesor

## D. Gerardo Hernández

Departamento de Soporte Cype Ingenieros.

# Curso: Arquímedes. Mediciones, presupuestos, certificaciones y conexión BIM 3ª Edición.

## MATRÍCULA

90,00 colegiados y precolegiados 117,00 otros técnicos

Facilidades de pago: La modalidad de Pago con Tarjeta o TPV permite a sus usuarios el pago aplazado de la matrícula. El fraccionamiento es a 3, 6, 9 y 12 meses y los importes mínimos a fraccionar según el plazo que elija el usuario son de 60 euros para 3 meses, 120 euros para 6 meses, 180 euros para 9 meses y 240 euros para 12 meses. Las condiciones del aplazamiento de este pago, vienen fijadas en el contrato de cada persona con su banco.

HORARIO

De 16:15 h. a 21:00 h.

DÍAS 13, 20, 27 de abril de 2018

LUGAR Sala Club del COAATIEMU. Avda. Alfonso X el Sabio, 2 - Murcia

## GRUPO MÍNIMO

20 inscritos.

[Más información](https://www.activatie.org/web/curso.php?id=1143891)

**[Inscripción](https://www.activatie.org/web/curso.php?id=1143891)** 

Más info: [www.activatie.org](http://www.activatie.org)

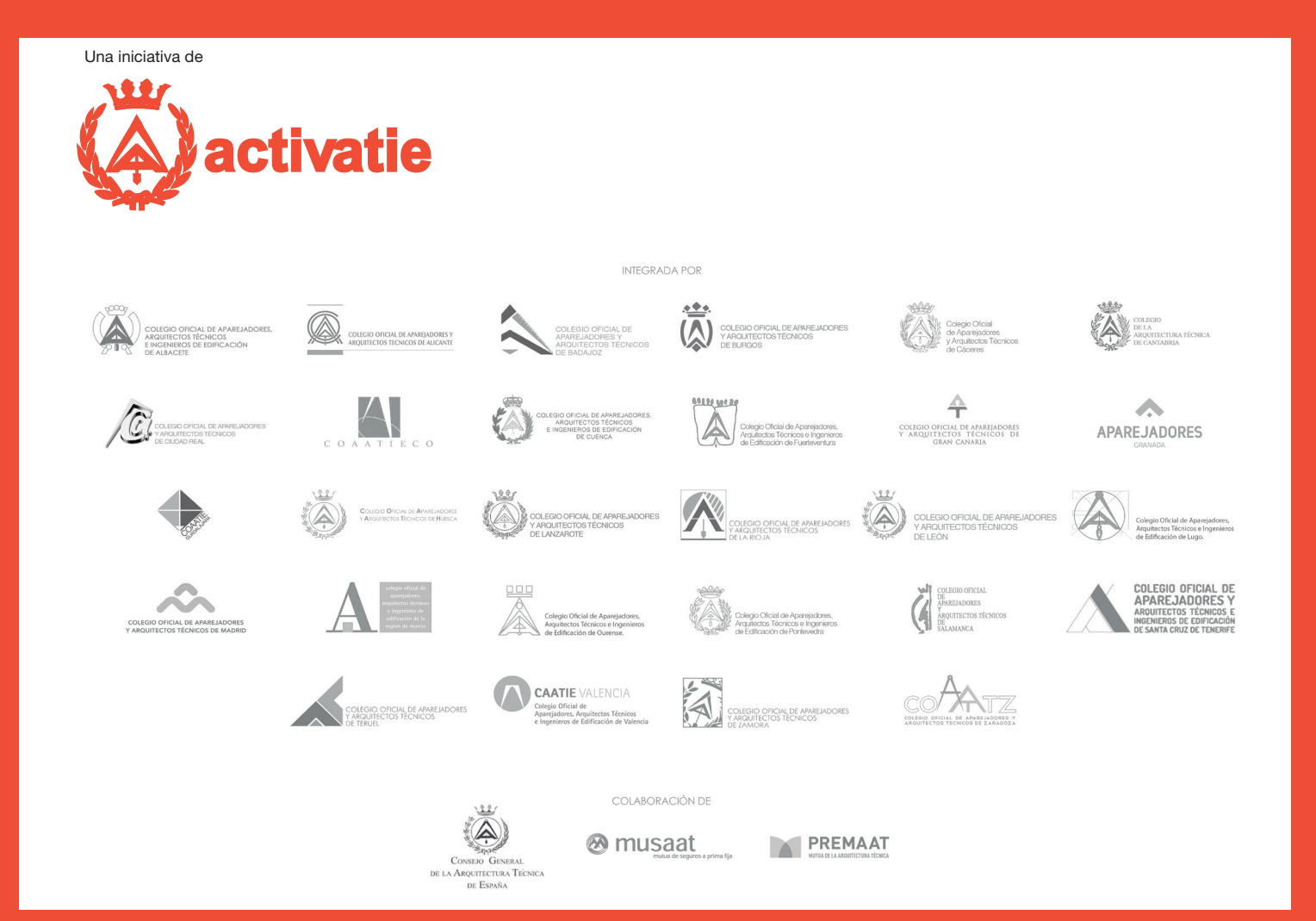